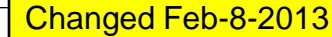

## ISPD 2013 Contest Evaluation

#### Last modified: February 8, 2013

Changed Feb-8-2013

## Disclaimer

- The information published in this presentation is subject to change.
- It is the contestants responsibility to check the website frequently to check for any updates until the submission deadline.

### Benchmarks

- For the final evaluations, we are planning to use a subset of the released benchmarks with some modifications (e.g. different timing constraints and/or parasitics, modifications in the netlists). We may also use additional benchmarks that are not released.
- The final cell library file (.lib) that we plan to use in evaluations is available on the contest website.

## Output file

- When your sizer is run, it is expected to produce a <benchmark>.sizes file
	- The sizes file format is defined in "ISPD\_2013\_Contest\_Details.pdf" presentation on "Sizer Output (.sizes) File" slide
	- Each line is defined as:

<full-instance-name> <library-cell-name>

#### • Logic transformations are not allowed

- **WARNING: Only cells with the same cell\_footprint name can be swapped. For more details about swapping group, refer to slide "contest.lib File Example" in "ISPD\_2013\_Contest\_Details.pdf"**
- **WARNING: You must NOT use the function field in .lib file to determine which cells can be swapped.**

## Contest Evaluation

- Two separate rankings:
	- Primary ranking: Solution quality will be the main metric. Runtime will be used for tie-breaking.
	- Secondary ranking: Both solution quality and runtime will be important. Multi-core implementations are encouraged!
- Each submission will be run once for each ranking.
	- For the secondary ranking the submissions will be run with the "-fast" option after the mandatory arguments.
	- Submissions have to support "-fast" command line option, otherwise they will not be considered for the secondary ranking.
- There will be a hard runtime limit for each benchmark
	- The runtime limit will be smaller for the secondary ranking runs.

- Violations are the primary evaluation criteria for both rankings
- Violations are divided into three different types
	- Negative slack (ps)
	- Maximum capacitance (fF)
	- Slew (ps)
- All violations are added together into a single number
- All benchmarks can be sized without any violations

- Negative slack violations:
	- Measured for both rising and falling transitions at the primary outputs and sequential inputs
	- See contest details slides for slack computation
	- In the simple v example the slack variables that have to be observed are:

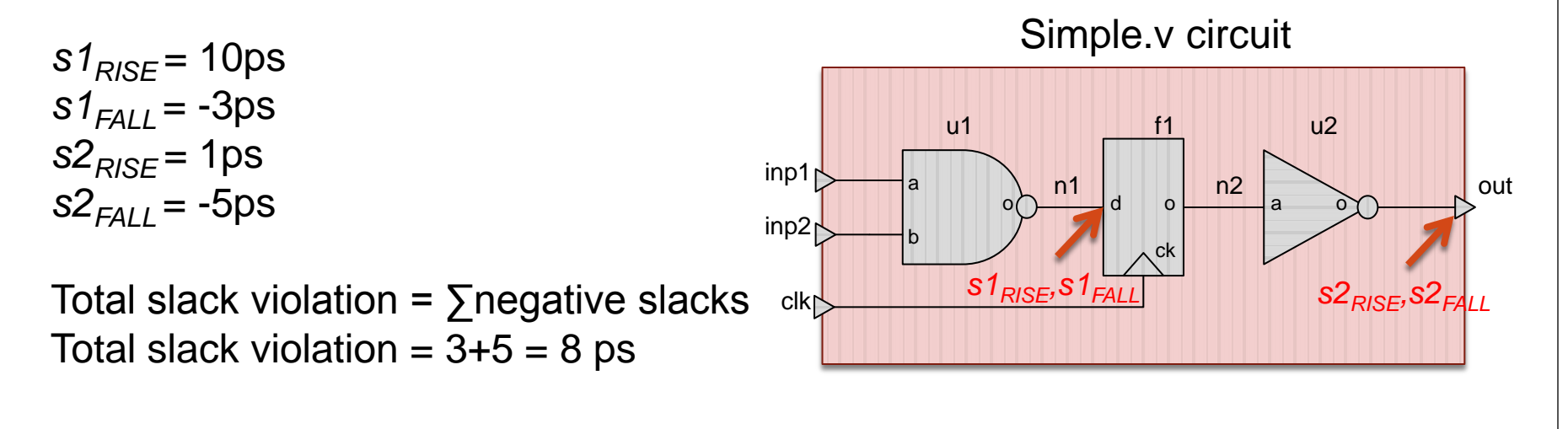

- Slew violation:
	- Measured on input pins for all cell instance and primary outputs (for both rise and fall transitions)
	- Slew limit is defined by the default\_max\_transition field in the .lib file

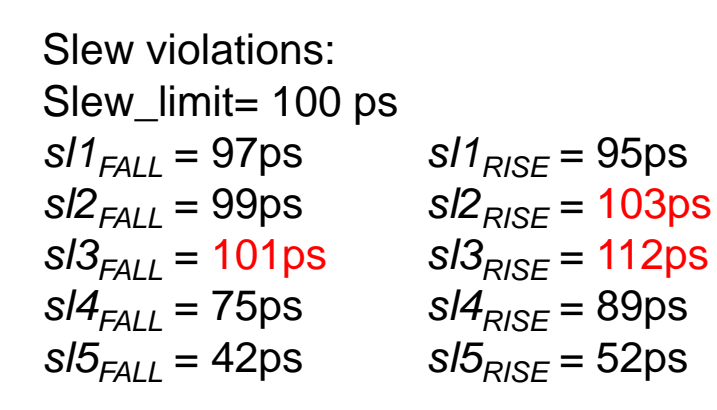

Total slew violation  $= 16$ ps

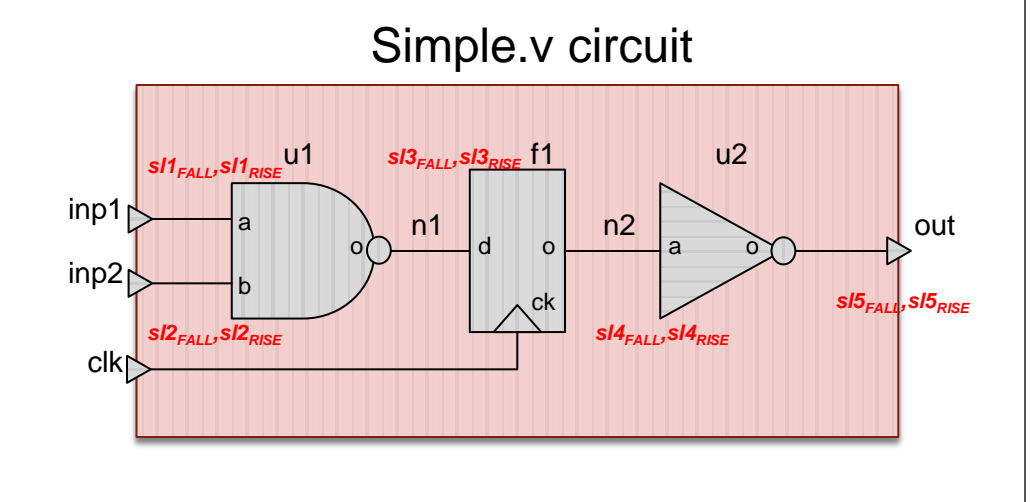

- Output capacitance per cell:
	- Will be measured once per cell instance output and for each circuit input
		- Includes driving cells for primary inputs as defined in the .sdc file
	- The capacitance at the output of a gate is given by the effective capacitance (Ceff) seen at that pin. Ceff is computed by PrimeTime®, please check "ISPD\_2013\_Contest\_Details.pdf" for information on how to compute it.
	- *Violation = max(0, (ceff(cell.output\_pin) - maxcap(cell.output\_pin))*

#### **Ceff per output pin**

cap(inp1)=27fF cap(inp2)=20fF cap(f1.o)=126fF cap(u1.o)=151fF cap(u2.o)=53fF **Maximum capacitance allowed per cell:** Max cap(inp1)=60fF Max cap(inp2)=60fF Max cap(f1.o)=100fF Max\_cap(u1.o)=150fF Max cap(u2.o)=150fF **Maximum Capacitance violations:**  $violation(input) = max(0,(27fF-60fF) = 0)$  $violation(inp2) = max(0,(20fF-60fF) = 0$  $violation(f1.o) = max(0, (126fF-100fF) = 26fF)$  $violation(u1.o) = max(0.(151fF-150fF) = 1fF)$  $violation(u2.o) = max(0,(53fF-150fF) = 0$ **Total max\_cap violation = 27fF**

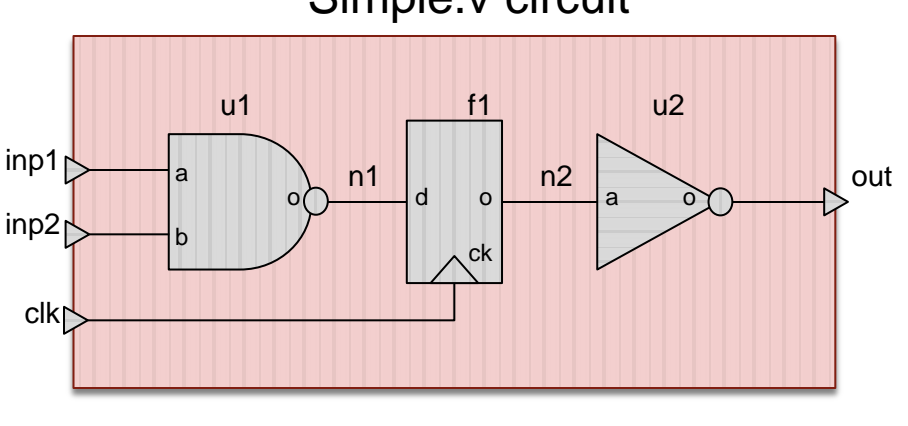

#### Simple.v circuit

### Power

- Only leakage power is considered
- The leakage power value for each cell is given in the .lib file
- Total leakage power value is given by the sum of the leakage power for each cell

Total Power computation Total Power computation Power(u1)=143uW Power(f1)=313uW Power(u2)=50uW **Total Power = 134uW + 313uW + 50uW Total Power = 497uW**

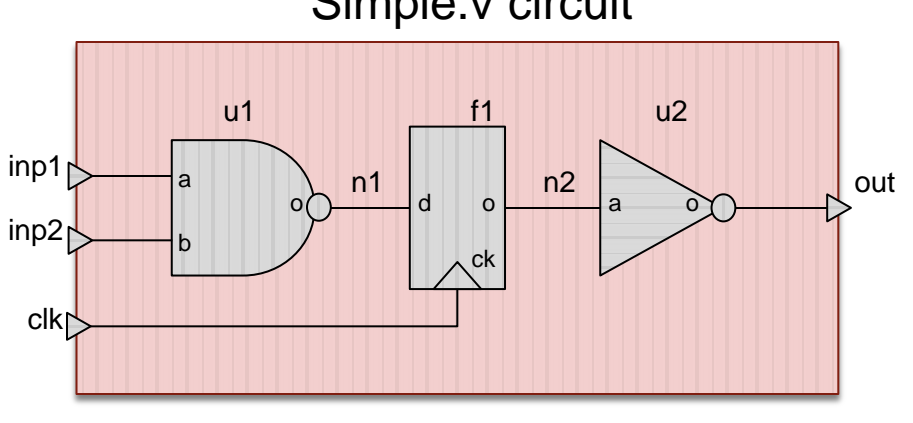

## Sizer/Timer Interaction

- The teams must communicate the organizer what model option Sizer/Timer communicatino they are going to use
- If the organizers are not informed that PrimeTime® is needed it will not be started prior to the sizer execution.
- Teams who choose to use "Options 3" are responsible for starting/closing PrimeTime® and loading their own scripts.
	- The runtime will be measured from the time sizer execution starts to the time the last process started by the user is terminated.
- Failure to terminate user process will increase measured 11 **runtime**. Changed Feb-8-2013

## Runtime

- The runtime is computed for each benchmark
- Time to load the design in PrimeTime® in the beginning **will be included** in the runtime measurement.
	- Runtime is the wall clock time from the beginning to the end of the execution of the submitted executable
	- Runtime includes not only the submission execution time but the time taken to load the design in PrimeTime® as well as the time to complete any PrimeTime® calls.
		- For the teams who select "Option 2" for sizer/timer interaction, the circuit will be loaded in PrimeTime® prior to the binary execution. The runtime measurement will include this time.
	- If no calls are made to PrimeTime<sup>®</sup>, runtime will include only the submission execution time
- All jobs running after the runtime limit is reached will be killed

## Runtime Limit

- The runtime limit will be defined **per benchmark**
	- Runtime limit is defined based on the number of cells for each benchmark according to the equation:

*RuntimeException*<sub>PRIMARY</sub> = 
$$
3h + 1h \times \text{Roundup}\left(\frac{\text{# gates}}{40K}\right)
$$

- Runtime limit is determined by 3 hours plus 1 hour per each 40K gates for each design Runtime  $_{PRMARY} = 3h + 1h \times Roundup \left( \frac{H_{SUCL}}{40K} \right)$ <br>
• Runtime limit is determined by 3 hours plus 1 hour pe<br>
40K gates for each design<br>
• The number of gates divided by 40K will be rounded<br>
next integer number<br>
• i.e., 2.6 i
	- The number of gates divided by 40K will be rounded up to the next integer number
		- i.e., 2.6 is rounded up to 3, 4.1 is rounded up to 5
	- Runtimes are given in hours

## Runtime Limit: Secondary Metric

• The runtimes for the secondary metric runs will be equal to 1/5 of the runtime used in the primary metric:

$$
RuntimeException_{SECONDARY} = Roundup\left(\frac{RuntimeException_{PRIMARY}}{5}\right)
$$

- Runtime for the secondary metric will be rounded up to the nearest **minute**. Runtime<sub>SECONDARY</sub> = Roundup  $\left(\frac{1.4 \times 10^{-14} \text{ PBMARY}}{5}\right)$ <br>
• Runtime for the secondary metric will be round to the nearest **minute**.<br>
• For example, if runtime primary is equal to the runtime secondary will be 84 minut
	- For example, if runtime primary is equal to 7 hours the runtime secondary will be 84 minutes.

# Primary ranking: Quality

- The ranking metric for a benchmark is defined in lexicographic order as:
	- First: ∑violations
	- Second: ∑power (when violations are tied)
	- Third: Runtime (when violations and power are tied)
- Sum of the ranks for each benchmark will define the final score for each team
	- If there is a tie at the end, it is broken using the sum of violations, power and runtime over all benchmarks in the same lexicographic order (example in next slides)

# Primary ranking: Quality

- Example: 3 teams, 2 hypothetical benchmarks
- Execution summary for each team on each benchmark
	- benchmark01:

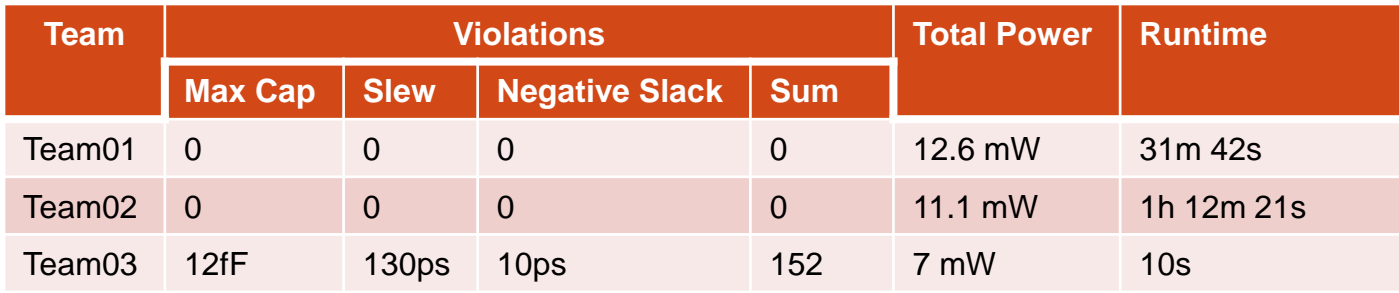

#### • benchmark02:

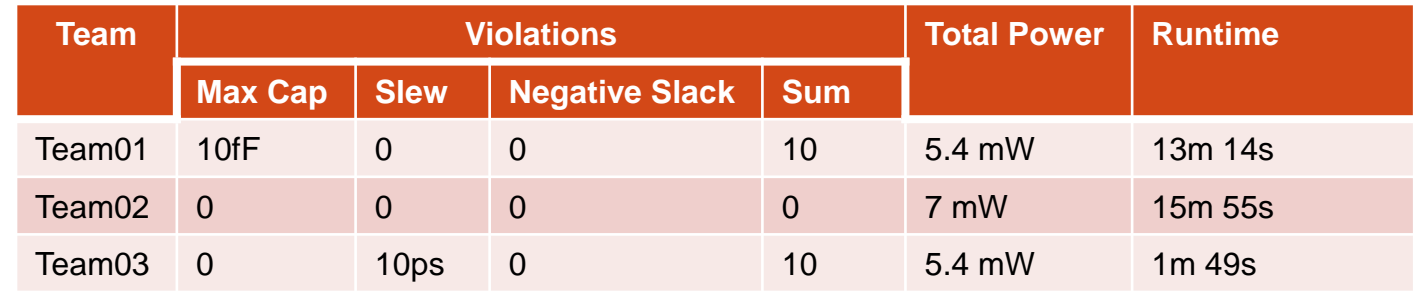

# Primary ranking: Quality

- Below are the ranking for each benchmark and final ranking, the criteria used to decide on the ranking is highlighted on each case
	- Rankings for each benchmark

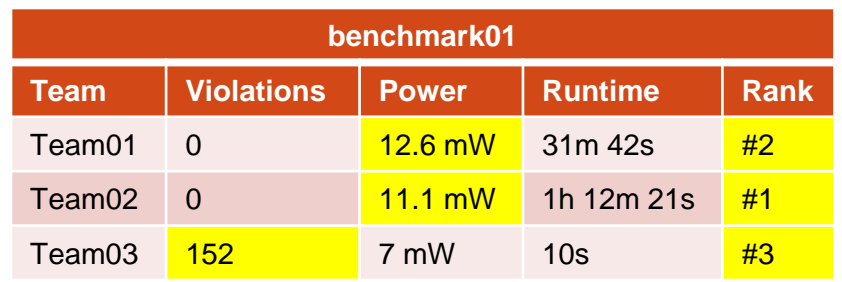

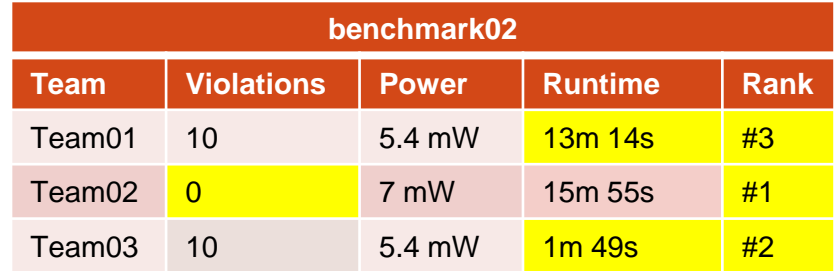

#### • Final ranking

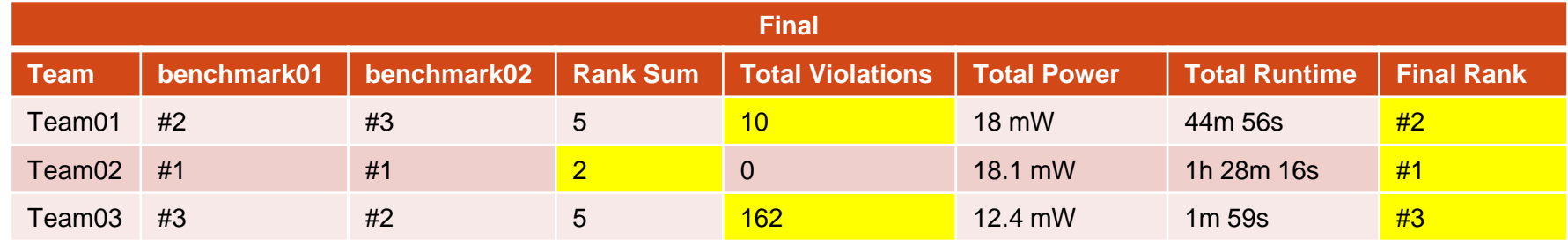

### Secondary ranking: Quality/Runtime

- The secondary ranking evaluates the solution that presents the best quality/runtime trade-off
- Violations are still the primary metric, all the solutions with the same number of violations are ranked by:

$$
cost = Power \times \left( (1 - \gamma) + \gamma \frac{Runtime}{Runtime_{REF}} \right)
$$

- This metric trades quality by runtime improvement with respect to a reference runtime value
- If there are ties those will be broken using the same criterion applying to the Primary metric (Violations, Power, Runtime)  $cost = Power \times \left( (1 - \gamma) \right)$ <br>
Changed Jan-30-2013<br>
• This metric trades quality by respect to a reference runtime<br>
• If there are ties those will be l<br>
criterion applying to the Prima<br>
Power, Runtime)

### Secondary ranking: Quality/Runtime

• **Runtime**<sub>REF</sub> is fixed and defined by half of the runtime limit.

> 2 Runtime<sub>SECONDARY</sub>  $R$ *untime*<sub>REF</sub> =  $\frac{R$ *untime* Changed Jan-30-2013

- Gamma  $(\gamma)$  is 0.05
	- e.g., Using the full runtime limit will represent an increase in 5% in the solution cost. A runtime close to 0 represents a reduction of close to 5% in the final cost. Changed Jan-30-2013

#### Secondary ranking: Quality/Runtime

• Rankings for each benchmark. Orange cells indicate reference values used for trade-off computation. Yellow cells are the values used to decide ranking positions.

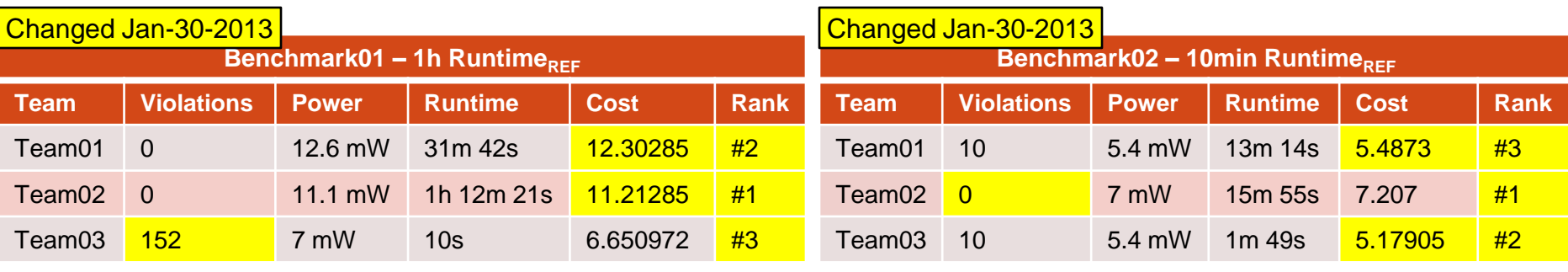

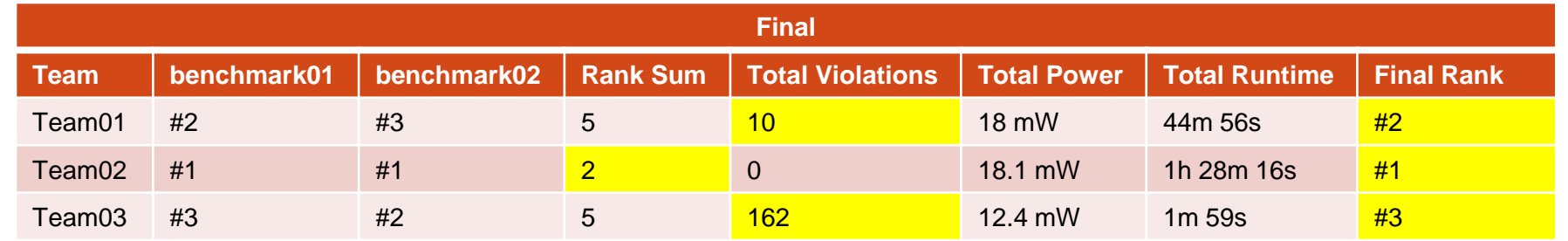

## Evaluation rounds

- The organizers reserve the right to do evaluations in rounds.
	- Evaluations may be run for all teams on small benchmarks
	- For top qualifying teams, evaluations will be run on large benchmarks.
- Evaluation rounds will only be performed if there is not enough time to run all benchmarks for every team.

### Same ranking

#### • If 2 teams have the same ranking:

- Both will have the rank equal to the number of teams that have a better ranking + 1
- The teams following those will also be ranked according to the number of teams that have a better ranking

Example: TeamB and TeamC are tied TeamE, TeamF and TeamG are also tied

All tied teams have the same ranking The ranking of a team is always equal to the number of teams in front of it in the ranking

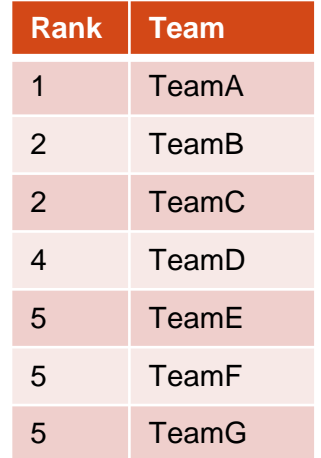

### Error handling

- During timing iterations when using PrimeTime®, any invalid cell swapping will be ignored by PrimeTime® (i.e. cell size from previous iteration will continue to be used)
- If the sizes files is missing, the final evaluation will be done using the original cell sizes from verilog file
	- Any missing cell in the .sizes file will have its size unaltered
		- If cell C is not included in the final .sizes file, then the original size of C in the verilog file will be assumed
- For final evaluation, any invalid cell swapping will be ignored and the original cell size from the verilog file will be used
	- Some examples of invalid cell swapping are:
		- An invalid cell size in the .sizes file
		- Swapping cells with different cell footprint names

## **Scripts**

- Evaluation scripts will be provided.
- Scripts will:
	- Compute #violations
	- Compute power
	- Check solution correctness

## Submission Files

- Each team is allowed to submit at most 3 files based on the timer/sizer interaction model.
	- 1 binary executable
	- 1 shell script (bash, csh, sh or tcsh)
	- 1 tcl command file
- No data files are allowed
- The shell script can be user as a wrapper to load the tcl command file on PrimeTime® and to start the sizer
	- In this case the shell script has to be named sizer and it has to be able to be run as specified on the "ISPD\_2013\_Contest\_Details.pdf" slides.
	- It will also be required to handle the –fast option for the Secondary metric evaluation

## Submission Files

- The required names for each file depends on the timer/sizer communication options:
	- Option 1 & Option 2
		- 1 binary executable: file name must be "sizer".
		- The shell script and the TCL script are not allowed.
	- Option 3
		- 1 binary executable: file name must be "sizer" **if no shell script is submitted.**
		- (Optional) 1 shell script (bash, csh, sh or tcsh): file name must be "sizer" and the binary should be renamed to "sizerbin".
		- (Optional) 1 tcl command file: file name must be "sizer.tcl".
- In spite of the option you choose your submission will be run as:

**sizer \$ISPD\_CONTEST\_ROOT <benchmark>**

**sizer \$ISPD\_CONTEST\_ROOT <benchmark> -fast** (for fast mode)

## PrimeTime® Licenses

- 5 PrimeTime<sup>®</sup> licenses will be available for the teams choosing Option 3.
	- 5 PrimeTime<sup>®</sup> runs can be launched in parallel
- Teams choosing Option 2 will use a single PrimeTime<sup>®</sup> license.

## Alpha submissions

- It is the contestant responsibility to guarantee that the submission works in the contest evaluation environment.
	- We will allow alpha executable submissions for that purpose
- Alpha binaries will be run by the contest organizers on a single benchmark
	- The teams may request a specific benchmark on which the executable will be run
	- Alpha runs will not be performed on benchmarks with a runtime limit larger than 7 hours

## Alpha submissions

- No debugging will be done by contest organizers.
- Execution log files will be sent to the contestants.
	- We are unable to send the log files to the teams that did not sign the Synopsis NDA.
- Each alpha submission period comprises **a single run.** 
	- Each team can submit at most one alpha executable in a submission period.
	- Contest organizers will do their best to send back the alpha executable results within 3 business days

## Alpha submission calendar

#### February

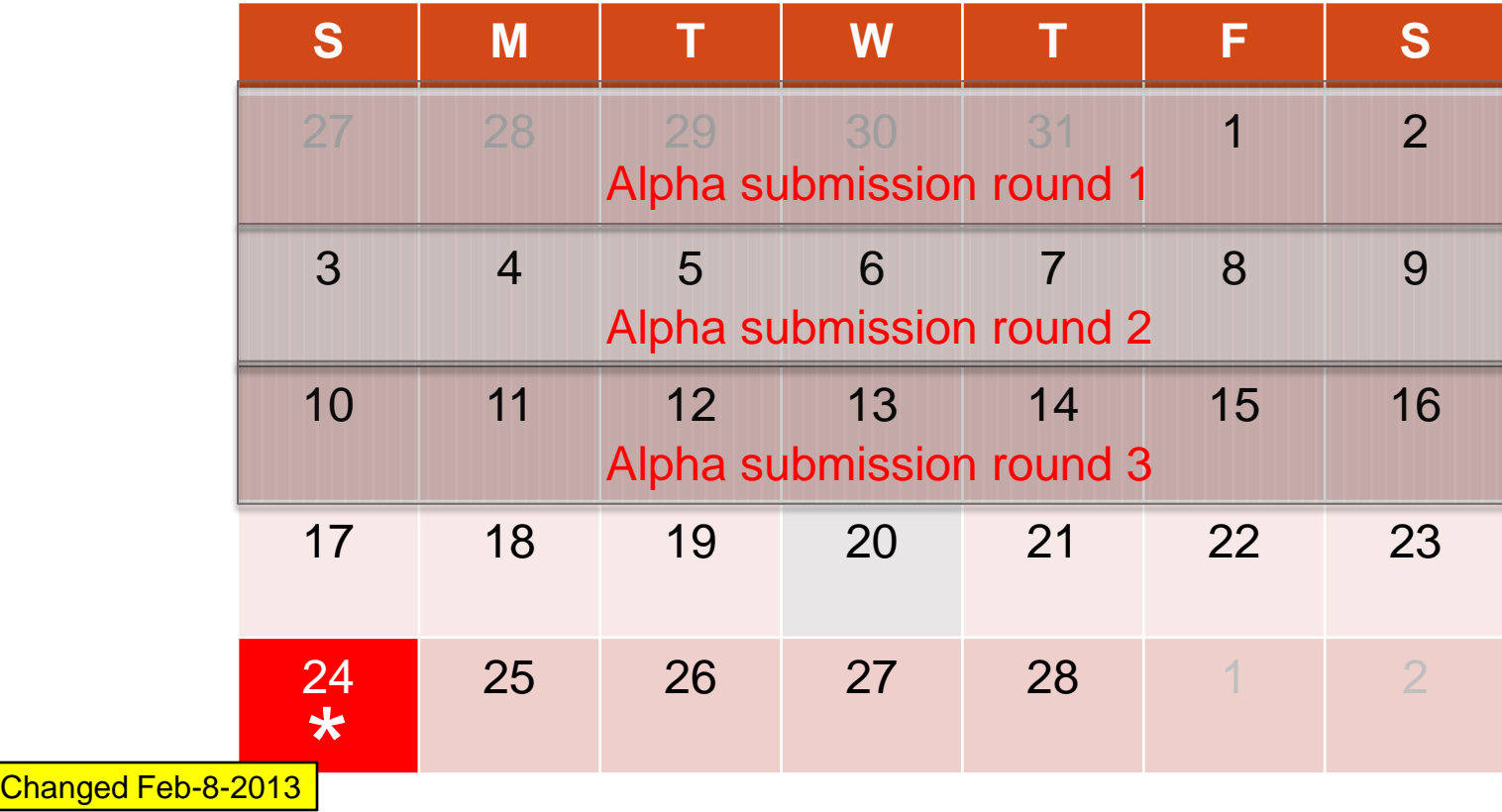

\* Final submission deadline

## Mandatory alpha submission

- All teams must submit at least 1 alpha executable
- Teams that do not submit any alpha executable by February 16th **will be removed from the contest.**

## Final submission deadline

- Final submission deadline is February 24<sup>th</sup>.
- **Final submissions will be accepted until February 24th, 11:59pm (PST)** Changed Feb-8-2013
- Teams that do not submit the final executable **will be removed from the contest.**
	- Alpha submissions will not be considered as the final submission.

## Machine Specification

- Evaluations will be run on a machine with the following configuration:
	- 64 bits machine
	- #cores: 16
	- Memory: 49152Mb
	- Processor speed: 2.93GHz

# Intel Legal Agreement

- Contestants should have received the Intel Legal Agreement by now.
- To run your binaries we need your agreement to the terms in the Legal Agreement.
- The first time you send an executable to us, please attach the legal form and explicitly state that you agree to the terms in the attached document.